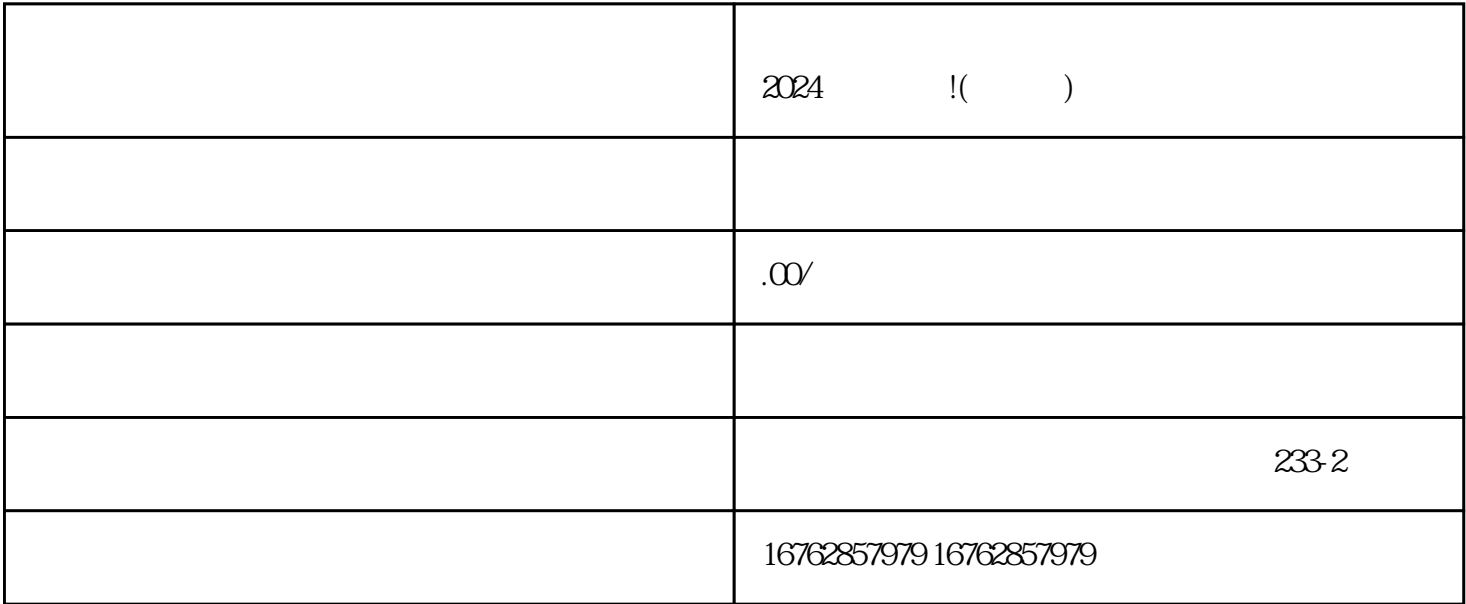

 $\chi$  and  $\chi$  and  $\chi$  and  $\chi$  and  $\chi$  and  $\chi$ 

 $\mathbb R$  iming  $\mathbb R$  iming  $\mathbb R$ 

## 2024

 $\lim g$ xiu,  $2024$ 

zhiming

抖音蓝V 抖音蓝V是一种身份标识,代表了在抖音平台上

 $V$ 

 $\chi$  and  $\chi$  and  $\chi$  and  $\chi$  and  $\chi$  and  $\chi$ 

用户注册:用户需要下载抖音小黄车App,并进行注册。注册成功后,用户就可以使用抖音小黄车。 查  $\rm{App}$ 

 $\rm{App}$ 

: The set of  $\mathbb{A}_{\text{pp}}$ 

 $V$